**Le fil info EPS:** 

## **Activités d'expression**

Ou

Comment préparer nos élèves à un projet de création ?

## DANSE – CIRQUE – ACROSPORT

**L'USEP offre à tous (licenciés ou non) cette formation :**

le **mardi 29 novembre** 

de 17h30 à 19h00

à l'école **Alphonse DAUDET** de **Fléac**

2 rue du 8 mai, 16 730 FLEAC

Si vous souhaitez participer, vous trouverez la fiche d'inscription jointe au [format pdf ici](Si%20vous%20souhaitez%20participer,%20vous%20trouverez%20la%20fiche%20d) ou au [format](Si%20vous%20souhaitez%20participer,%20vous%20trouverez%20la%20fiche%20d)  [modifiable là,](Si%20vous%20souhaitez%20participer,%20vous%20trouverez%20la%20fiche%20d) merci de la retourner par mail à :

[usep.charente@gmail.com](mailto:usep.charente@gmail.com)

avant le 25 novembre !

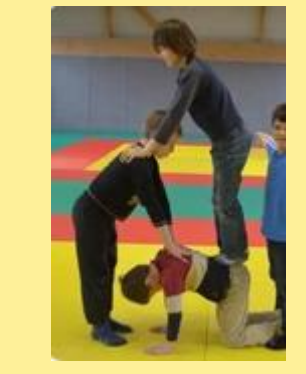

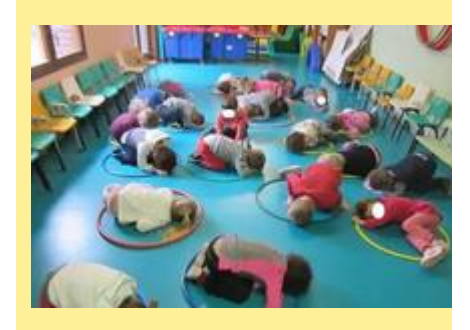

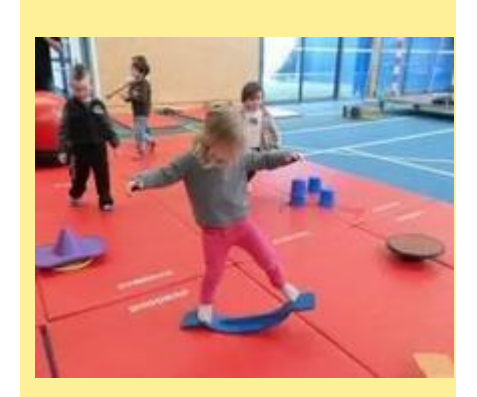

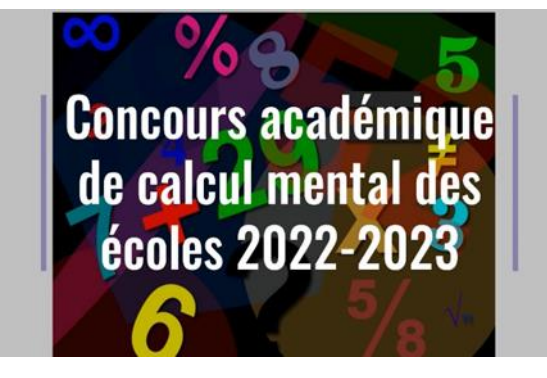

*Il est toujours possible de s'inscrire au concours académique de calcul mental.*

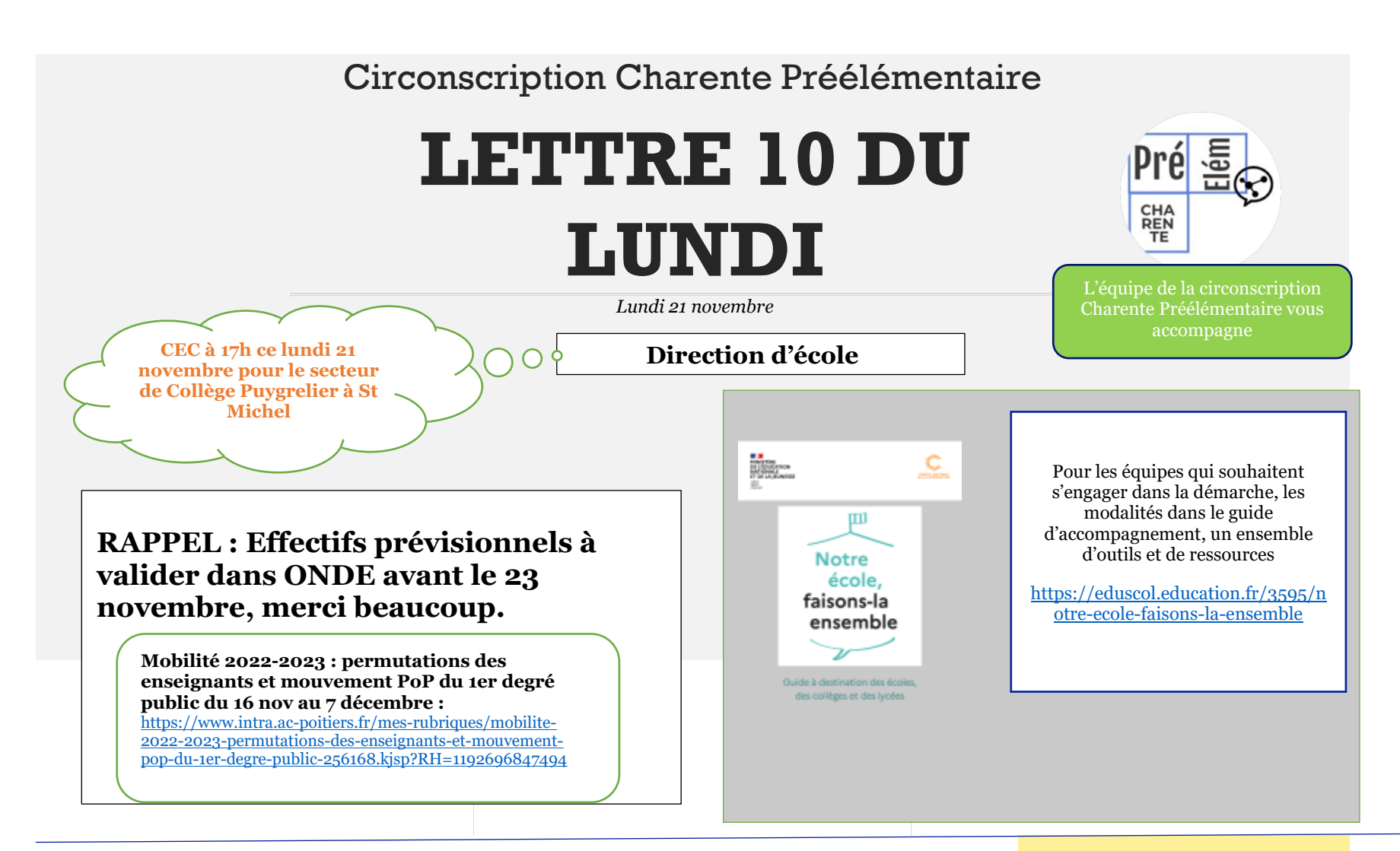

Cette année, quatre épreuves sont proposées. Une pour les CE1, une pour les CE2, une pour les CM1 et une pour les CM2. Dans le cadre du cycle 3, les élèves de CM2 et de sixième connaîtront la même épreuve. Les entraînements et les épreuves se déroulent de manière individuelle.

Lien de présentation

<https://ww2.ac-poitiers.fr/dsden16-pedagogie/spip.php?article1176>

### L'enseignement explicite

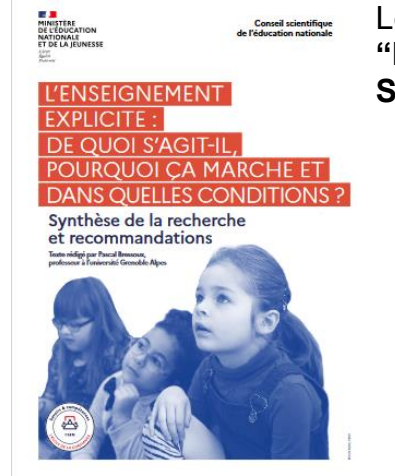

Le Conseil Scientifique de l'Education Nationale vient de publier un texte de 20 pages, intitulé **"L'enseignement explicite : de quoi s'agit-il, pourquoi ça marche et dans quelles conditions ? Synthèse de la recherche et recommandations".**

#### **Du côté de l'éducation musicale…**

Chants d'hiver autour de la période de Noël, fichiers audio à retrouver sur le blog de la circonscription :

Cycle 1 et 2 : Bonhomme de neige, une barbe blanche

Cycle 3 : Carol of the bells, Noël du bout du monde

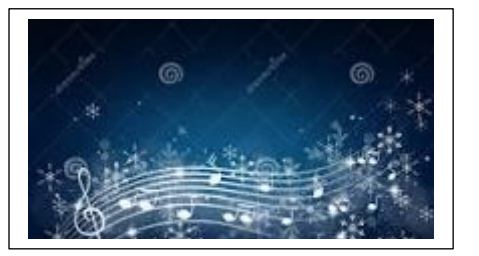

# *Numérique, l'appli du lundi*

# **Story cube**

Le story cube numérique est une appli en ligne pour travailler l'expression orale et écrite de la maternelle au cycle 3.

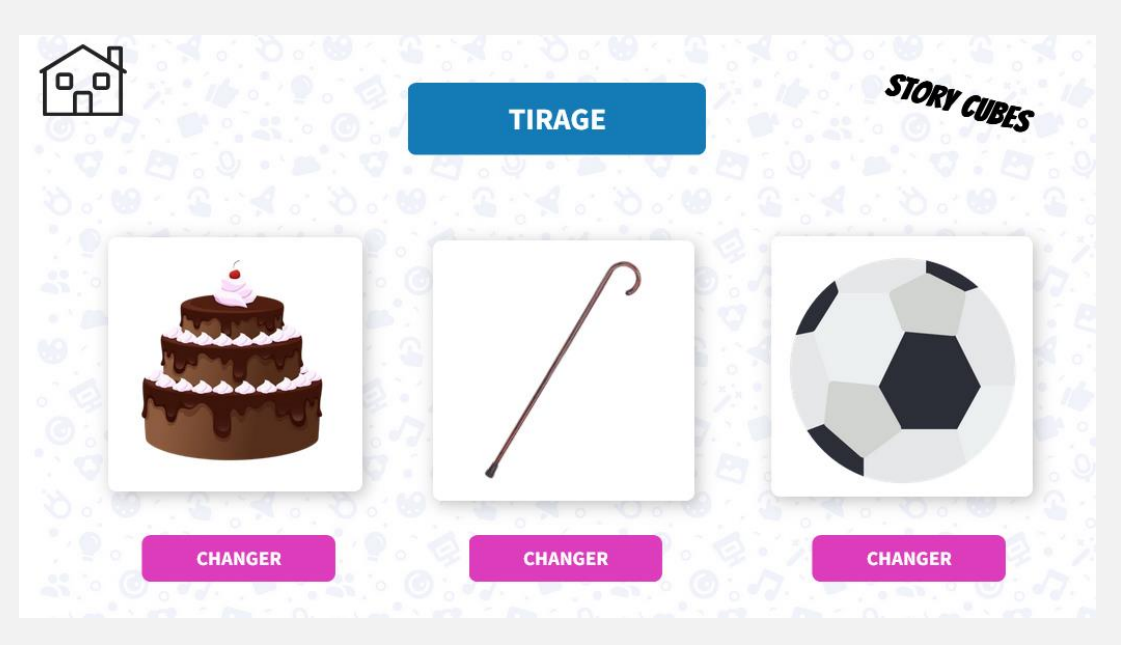

[http://blogs16.ac](http://blogs16.ac-poitiers.fr/charente-preelementaire/)[poitiers.fr/charente](http://blogs16.ac-poitiers.fr/charente-preelementaire/)[preelementaire/](http://blogs16.ac-poitiers.fr/charente-preelementaire/)

Les élèves lancent les dés et racontent une histoire en se référant aux symboles présents dans leur lancé. Les autres enfants peuvent compléter l'histoire en cours ou commencer une nouvelle en relançant les dés.

On peut tirer simultanément 3, 4, 5, 6 ou 9 dés. Bien entendu, l'outil peut être projeté au tableau.

Bonus : il est possible de télécharger divers documents dont les fichiers images des dés.

[lien https://view.genial.ly/6315c0d366ad200018a10f1b](lien%20https:/view.genial.ly/6315c0d366ad200018a10f1b)

[https://www.reseau](https://www.reseau-canope.fr/fileadmin/user_upload/Projets/conseil_scientifique_education_nationale/CSEN_Synthese_enseignement-explicite_juin2022.pdf?fbclid=IwAR3_EK5VU9JhOLMD4r0N2B6EGOk_XumrrvB9OF8fHOFnxIejFJQaW2B9_lc)[canope.fr/fileadmin/user\\_upload/Projets/conseil\\_scientifique\\_educati](https://www.reseau-canope.fr/fileadmin/user_upload/Projets/conseil_scientifique_education_nationale/CSEN_Synthese_enseignement-explicite_juin2022.pdf?fbclid=IwAR3_EK5VU9JhOLMD4r0N2B6EGOk_XumrrvB9OF8fHOFnxIejFJQaW2B9_lc) nationale/CSEN Synthese enseignement-.pdf?fbclid=IwAR3\_EK5VU9JhOLMD4r0N2B6EGO [k\\_XumrrvB9OF8fHOFnxIejFJQaW2B9\\_lc](https://www.reseau-canope.fr/fileadmin/user_upload/Projets/conseil_scientifique_education_nationale/CSEN_Synthese_enseignement-explicite_juin2022.pdf?fbclid=IwAR3_EK5VU9JhOLMD4r0N2B6EGOk_XumrrvB9OF8fHOFnxIejFJQaW2B9_lc)